# Tipos de documentos

### Por Paco Aldarias Raya

Impreso: 2 de marzo de 2005

Email: pacolinux arroba inicia punto es Web: <http://www.iespana.es/pacolatex> Con Linux Debian. En Valencia (España) Este documento es de libre reproducción siempre que se cite su fuente. Realizado con: LAT<sub>F</sub>X

# **Índice**

<span id="page-0-0"></span>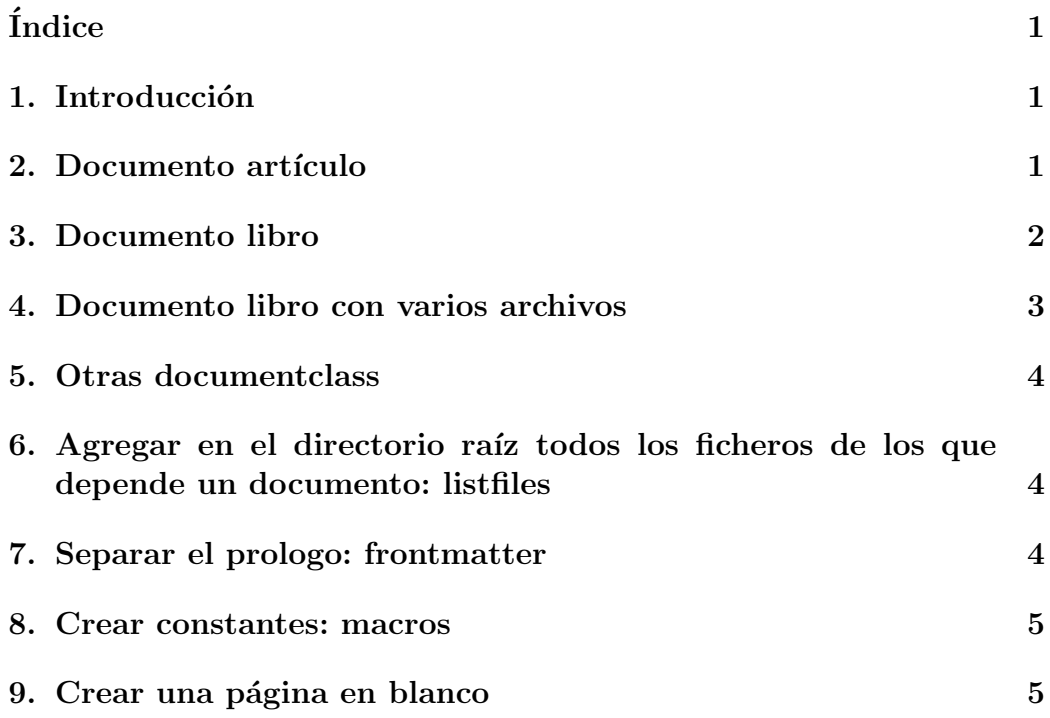

### <span id="page-1-0"></span>1. Introducción

Básimente hay 2 tipos de documentos: article(artículos) y libro(book). Indicamos el la clase de documento con:

\documentclass

## <span id="page-1-1"></span>2. Documento artículo

Debemos tener en cuenta, que un documento article, no tiene chapter.

```
\documentclass[12pt,a4paper]{article}
\usepackage[spanish, activeacute]{babel} %Españolizacion
\usepackage[latin1]{inputenc} %Letras con acentos, eñes
```

```
\title{Titulo}
\author{Autor}
\date{Impreso: \today}
```
\begin{document}

\maketitle \tableofcontents

```
\section{Sección A}
Parrafo
\subsection{Sección A1}
Parrafo
```

```
\section{Sección B}
Parrafo
\end{document}
```
## <span id="page-1-2"></span>3. Documento libro

```
\documentclass[12pt,a4paper]{book}
```

```
\usepackage[spanish, activeacute]{babel} %Españolizacion
\usepackage[latin1]{inputenc} %Letras con acentos, eñes
```

```
\title{Titulo}
\author{Autor}
\date{Impreso: \today}
\begin{document}
\maketitle
\tableofcontents
\section{Sección A}
Parrafo
\subsection{Sección A1}
Parrafo
\section{Sección B}
Parrafo
\end{document}
```
### <span id="page-2-0"></span>4. Documento libro con varios archivos

Tendremos un archivo principal llamado bookvarios.tex, y los capítulos separados en los archivos cap1.tex, y cap2.tex.

Los chapter los definimos en el documento principal (bookvarios.tex). Sólo tenemos que generar el documentos principal, no los capítulos.

#### Documento principal. fichero bookvarios.tex

```
\documentclass[12pt,a4paper]{book}
\usepackage[spanish, activeacute]{babel} %Españolizacion
\usepackage[latin1]{inputenc} %Letras con acentos, eñes
```

```
\title{Titulo}
\author{Autor}
\date{Impreso: \today}
```

```
\begin{document}
```
\maketitle \tableofcontents

```
\chapter{Titulo del capitulo1}
\input{cap1}
```
\chapter{Titulo del capitulo2} \input{cap2}

\end{document}

Capitulo 1: fichero cap1.tex

\section{Sección A del cap1} Parrafo \subsection{Sección A1} Parrafo

\section{Sección B del cap1} Parrafo

#### Capítulo 2: fichero cap2.tex

```
\section{Sección A del cap2}
Parrafo
\subsection{Sección A1}
Parrafo
```

```
\section{Sección B del cap2}
Parrafo
```
### <span id="page-3-0"></span>5. Otras documentclass

\documentclass[11pt,a4paper,twoside,openright,titlepage]{report}

```
\documentclass[11pt,a4paper,oneside]{book}
```
## <span id="page-4-3"></span><span id="page-4-0"></span>6. Agregar en el directorio raíz todos los ficheros de los que depende un documento: listfiles

Tenemos una opción mediante la cual agrega en el directorio raíz todos los ficheros de los que depende un documento, de forma tal que se pueda enviar a otra persona y la información en si mismo sea autoconsistente y no haya que instalar ningún paquete nuevo ya que todo está en el directorio del documento.

```
\listfiles
\documentclass{article}
```
## <span id="page-4-1"></span>7. Separar el prologo: frontmatter

La clase libro nos permite además:

```
\begin{document}
\frontmatter
% las páginas serán numeradas en números romanos
% los capítulos definidos no sacarán epígrafe "Capítulo número"
% otras partes del documento se tratarán igual (mejor ponerles en asterisco)
\mainmatter
% aquí se incluirán los capítulos que constituyen el libro
% se renumera desde 1
\backmatter
% los apéndices
\end{document}
```
### <span id="page-4-2"></span>8. Crear constantes: macros

Utilizaremos la orden newcommand

```
...
\title{\titulo}
\begin{document}
\newcommand{\titulo}{Teoria de Redes. Anexo IV: Encaminamiento}
...
```
## <span id="page-5-0"></span>9. Crear una página en blanco

\clearpage\hbox{}\thispagestyle{empty}\newpage